# **Daten-Beiblatt** für die digitale Anzeigenanlieferung

#### **Bitte füllen Sie dieses Info-Blatt komplett aus und faxen es zusammen mit einem Ausdruck Ihrer Datensendung an diese Fax-Nr.: 0 28 31/3 96-238**

Dateneingang unserer Druckerei L. N. Schaffrath unter **Tel. 0 28 31/3 96-111** Sie können dieses Formular am PC Sprechen Sie über alle **technischen** Fragen zur Datenanlieferung mit der Abteilung ausfüllen und drucken

# blue rhythm

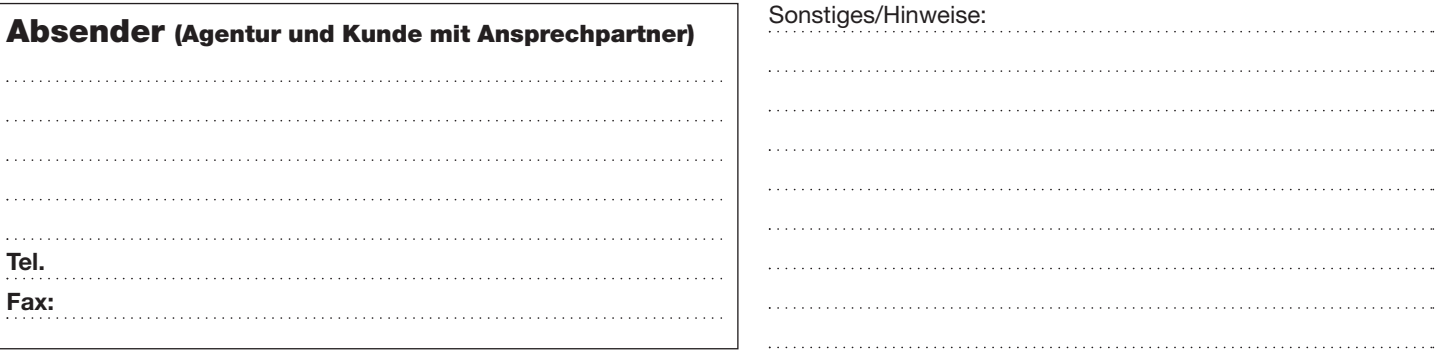

Offene Dateien erschweren den Datenaustaustausch unnötig. Das für den Datenaustausch international von der ISO genormte **PDF-Format** bietet eine größere Produktionssicherheit.

- keine Probleme mehr mit fehlenden Schriften, Bildern, unterschiedlichen Programmversionen, ungewollte Textumläufe etc.
- Kleine Dateigröße, dadurch einfach z. B. per E-Mail zu versenden.
- Der Ersteller der Dateien sieht selbst was er schickt.
- Jeder an der Produktion Beteiligte kann sich das PDF sofort ohne aufwändige Bearbeitung ansehen und ausdrucken.
- Tipps und Hinweise finden Sie auch auf unserer Homepage: http://www.schaffrath.de
- Alle eingehenden PDF-Dateien werden von uns überprüft!
- Bei offenen Dateien können wir nicht garantieren, systembedingte Fehler zu entdecken. Da wir nicht wissen wie Ihre Produktions-Rechner eingerichtet sind kann die Wiedergabe auf unseren Systemen differieren. Diese Fehlerquellen können durch die Verwendung des PDF-Formates ausgeschlossen werden.

## **Farbigkeit**

# **Wichtig! Bitte unbedingt beachten!**

 **sw 4farbig + Sonderfarbe Sonderfarben** müssen als HKS oder Pantone-Werte definiert werden. Benennen Sie die Farben nach folgendem Schema: HKS-Farben müssen mit "HKS Leerzeichen Nummer" benannt sein. Beispiel: "HKS 13". Bitte **keine** nachfolgenden Buchstaben wie **K**, **N** oder **Z**. Bei Pantone-Farben: "PANTONE 270 CV" also mit anschl. "CV".

#### **Farbmanagement**

Folgende Farbprofile sind im Datensatz eingebettet und müssen für die korrekte Farbwiedergabe im Druck angewendet werden.

**Farbprofil(e):**

**Wenn nicht ausdrücklich angegeben wird, daß gewünschte**

#### **Profile angewendet werden sollen, werden diese automatisch gelöscht.**

#### **Microsoft-Office**

**Office-Programme (Word, Excel, PowerPoint etc.) können keine hochwertigen Druckvorlagen erzeugen und werden deshalb von uns nicht verarbeitet.**

#### **Übertragung vorbereiten**

Kopieren Sie alle zu übermittelnden Daten in einen Ordner. Legen Sie eine Textdatei mit ihrem Namen und Telefonnummer bei für den Fall das Probleme auftauchen. Tragen Sie hier den Ordnernamen (bei E-Mail: Betreff) ein:

**Objekt/ Ordnername:** 

(Zeitschrift in der die Anzeige erscheinen soll + Motiv)

#### **Ausgabe-Nr.**

Geben Sie diesen Ordnernamen auch bei Auftragserteilung im Verlag an um eine eindeutige Zuordnung zu ermöglichen.

#### **ISDN-Übertragung**

Übertragen Sie die Daten an eine der folgenden ISDN-Nummern (bis 128 KB/s, Leonardo, Eurofile):

 **02831/396-313 02831/396-331 02831/396-314 02831/396-332**

Sie brauchen Ihre Übertragung **nicht** telefonisch ankündigen.

#### **E-Mail-Übertragung** Bitte immer ZIP oder SIT komprimieren.

boettcher@schaffrath.de

### **FTP-Übertragung**

Bitte immer ZIP oder SIT komprimieren. Zugangsdaten unter Tel. 0 28 31/3 96-111.  $\square$  ftp.schaffrath.de

#### **Datenträger anbei**

Alle gängigen Datenträger werden angenommen. Vorzugsweise CD-ROM. Lieferadresse siehe oben.

**Bitte senden Sie komplette Anzeigen im PDF- oder EPS-Format! Keine offenen Dateien!**